### ICN DevOpS

ICN on Rails...

Dirk Kutscher

## Motivation

- Several C/C++ implementations available
	- Great
	- Required for validating implementability in routers etc.
- Now: time to build systems (5G, IoT, enterprise, ...)
	- Would be great to have a agile programming environment
	- That can talk to talk to the CCNx infrastructure
	- That can be used for quick experiments

## ICN DevOps

- **Interactive ICN Forwarder Programming Environment**
- **Extensible at runtime**
	- New face types
	- Forwarding strategies
	- Caching algorithms

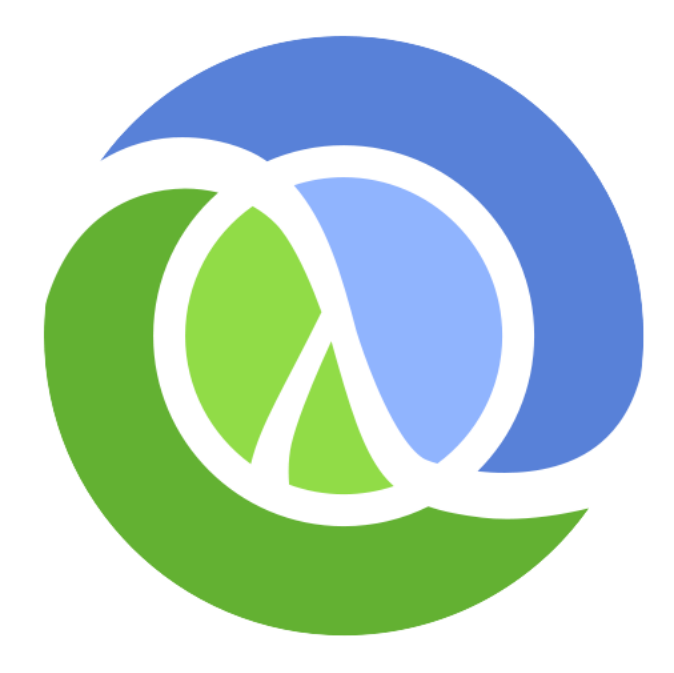

• **Access to existing code for security functions, web frameworks etc.**

#### • **Implemented in Clojure**

- Robust, practical and fast programming language
- Lisp dialect runs on the JVM (+ JavaScript & CLR platforms)
- Robust & efficient concurrency (Software Transactional Memory)
- Immutable data, expression value caching

### Status

- Implements (subset of) ccnx-messages/semantics
- Talks to ccn-lite-peek, ccn-lite-relay
- Face implementations: UDP, HTTP, file directory
- Uses clojure/core.async
	- Think Hoare's CSP and Go's channel concept
	- Asynchronous communication in concurrent programs without callback hell
- Currently working on FLIC it's fun
- Programming environment: clojure-1.7, emacs, CIDER

```
emacs@N-1124.office.hd
File Edit Options Buffers Tools Jabber Clojure Help
               \mathbf{x} \mathbf{s} \sim \mathbf{s} \mathbf{s} \sim \mathbf{a}圖
      真
(defn prefix-match
  "return subset of fib that matches name based on name prefix keys.
  sorted by matched prefix length"
  [sorted-map name]
  (let [matches (filter #(.startsWith name (key \frac{1}{3})) (rsubseq sorted-map <= name))]
    (reverse (sort-by #(count ( % 0)) match (s))(defn forwardInterest
  "try to find suitable interface based on LPM && forward msg to corresponding channel.
Return new PIT entry or nil if no prefix matched"
  [msg_itf]
  (do
     (log/debug "forwarding interest:" msg)
     (let [interfaces (prefix-match @fib (msg :name))
           nextItf (first interfaces)] ; pick one interface (most specific prefix) for now
       (if nextItf
         (do
           (log/debug "forwarding to " nextItf)
           (>!! (val nextItf) msg)
           {:itfContext {itf (get msg :itfContext)}, :incomingIfs #{itf}, :ttlms (newTtl)}
         (do
           (log/debug "no prefix match -- ignoring interest...") ; should not include this in the PIT then
           nil)))
- (DOS) - - -
            forwarder.clj
                             45% L119
                                         (Clojure)
Undo!
```
# Plans

- Platform for CCN<sub>x</sub> prototcol evolution
- ICN/web application development
- Video streaming servers and client
- Browser extensions (JavaScript platform)
- IoT-Gateway platform in RIOT scenarios
- NFV-ready package OsV
- Named Function Networking
- ICN Network Management

# Availability

• Soon – MIT license, on github

• Stay tuned...